## **TABLE DES MATIÈRES**

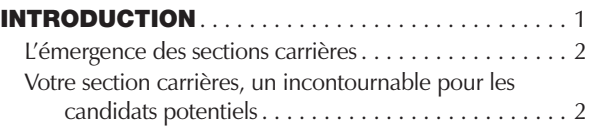

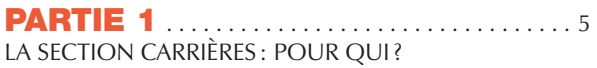

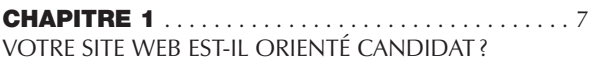

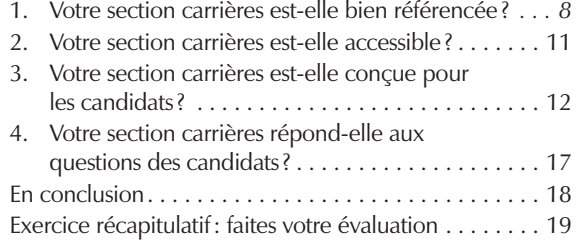

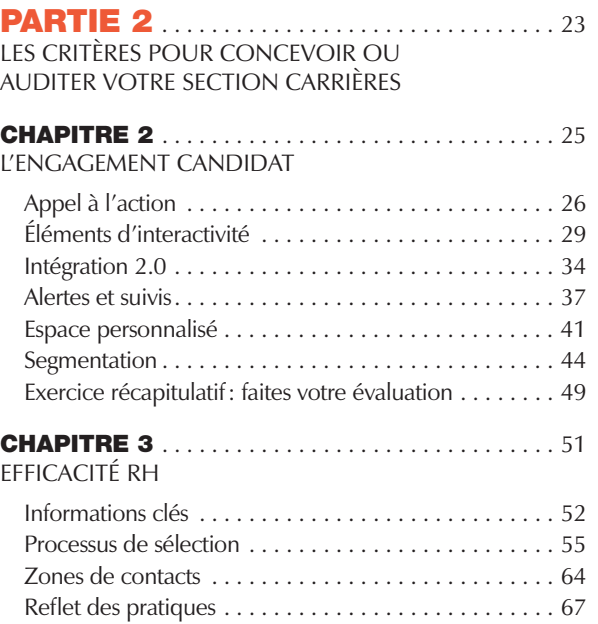

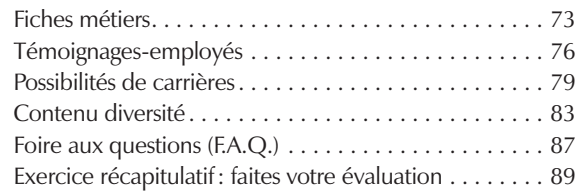

## **CHAPITRE 4** 91 . . . . . . . . . . . . . . . . . . . . . . . . . . . . . . . . ERGONOMIE

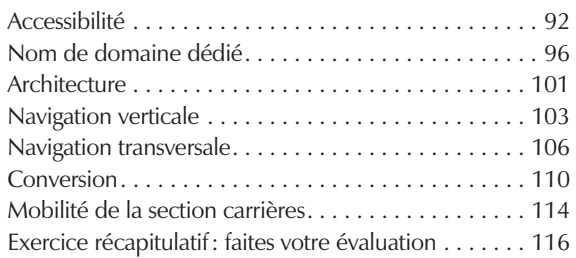

## **CHAPITRE 5** 119 . . . . . . . . . . . . . . . . . . . . . . . . . . . . . . . ESTHÉTISME

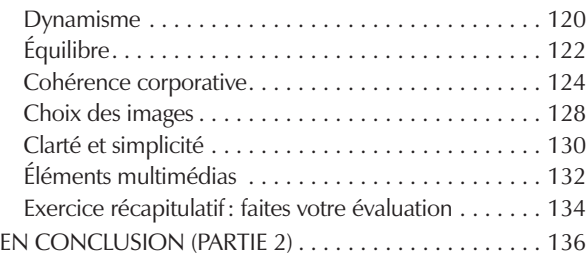

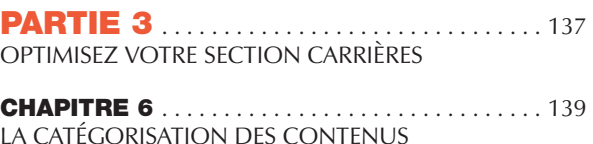

## ET LA NAVIGATION

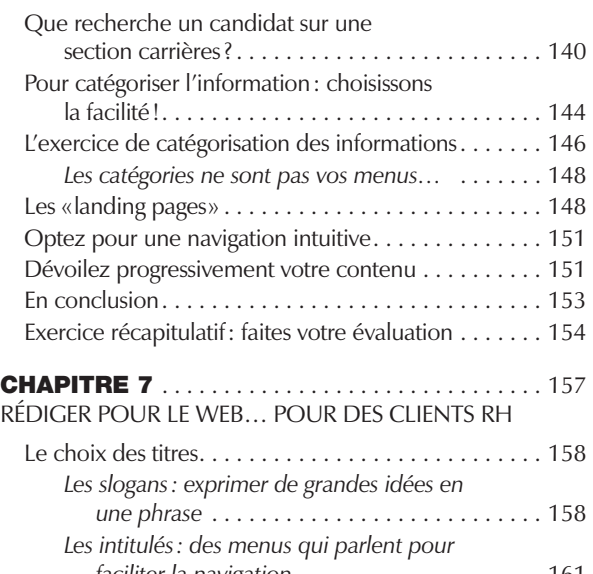

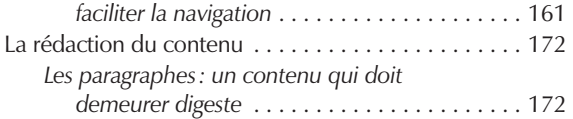

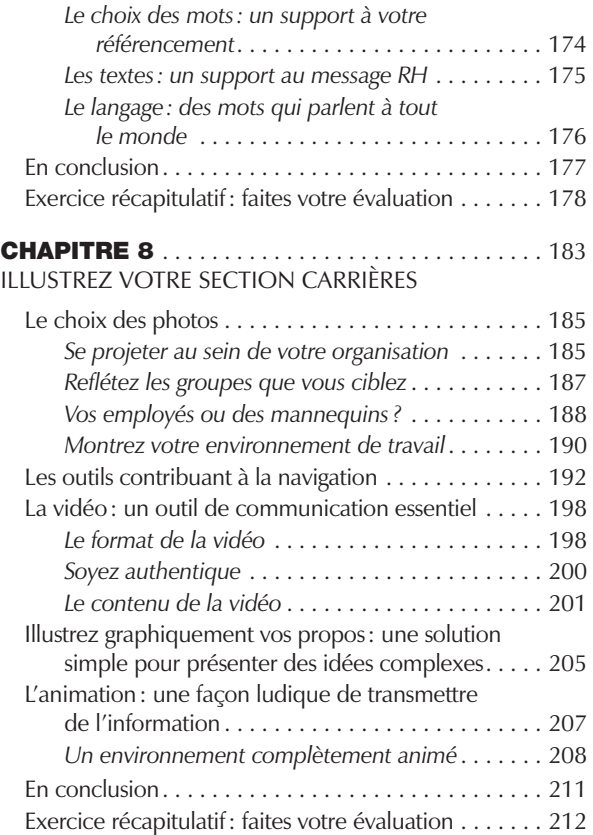

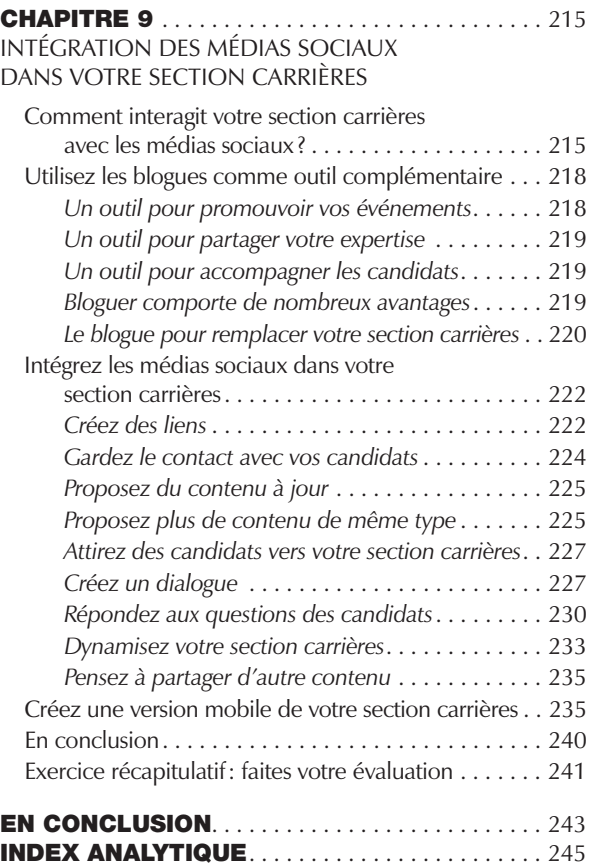